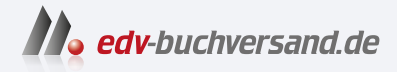

# Einstieg in PHP 8 und MySQL Ideal für Programmieranfänger

**[» Hier geht's](https://www.edv-buchversand.de/product/rw-9274/Einstieg%20in%20PHP%208%20und%20MySQL)  direkt zum Buch**

# DAS VORWORT

Dieses Vorwort wird Ihnen von www.edv-buchversand.de zur Verfügung gestellt.

# **Einführung**

In dieser Einführung erfahren Sie, warum PHP eine gute Wahl ist. Ich stelle Ihnen die Vorzüge von PHP vor und beschreibe den Aufbau des Buches, damit Ihnen der Einstieg leichtfällt.

PHP wurde im Jahre 1995 von Rasmus Lerdorf entwickelt. Seitdem hat es sich als sehr erfolgreiche Sprache zur Entwicklung dynamischer Internetanwendungen bewährt. Die Sprache ist weitverbreitet, wird ständig weiterentwickelt und gehört zur Standardausstattung bei Webhosting-Unternehmen. PHP ist diejenige Programmiersprache, die zum Erstellen von Websites am häufigsten verwendet wird. Die Sprache wird bei vielen großen Internetanwendungen eingesetzt, ist aber gleichzeitig leicht erlernbar, auch für Anfänger.

# **Zu diesem Buch**

Dieses Buch erscheint mittlerweile in der fünfzehnten Auflage, aktuell (im Januar 2023) zu PHP 8.2. Es ist eine leicht verständliche Einführung in die wichtigsten Einsatzgebiete von PHP. Zahlreiche Kommentare und E-Mails zu diesem Bestseller haben gezeigt, dass es als Lehrbuch sehr gut angenommen wird. Viele Leser und Leserinnen fühlen sich erfolgreich an die Hand genommen und in die PHP-Welt eingeführt. Das Buch wird von Auflage zu Auflage ständig überarbeitet.

In Abschnitt A.4 finden Sie eine zusammenfassende Übersicht über die seit PHP 7 neuen Themen für Einsteiger, mit Verweisen auf die zugehörige Stelle im Buch.

Besondere Beachtung findet in diesem Buch die Zusammenarbeit zwischen PHP und dem Datenbanksystem MySQL beziehungsweise der MySQL-Abspaltung MariaDB. Für die Beispiele dieses Buches ist es unerheblich, ob Sie MySQL oder MariaDB nutzen. Beziehe ich mich im weiteren Verlauf dieses Buches auf MySQL, so gilt die jeweilige Aussage auch für MariaDB.

Im Anhang finden Sie Anleitungen zum Download und zur Installation der benötigten Software. Sie lässt sich sehr einfach installieren. Mit ihrer Hilfe können Sie schnell eigene PHP-Programme entwickeln und testen. PHP ist in vielen kostengünstigen Angeboten von Internet-Service-Providern bereits enthalten, sodass Sie die erworbenen Kenntnisse dort erfolgreich einsetzen können.

Um PHP anhand des vorliegenden Buches zu erlernen, brauchen Sie lediglich Grundkenntnisse auf Anwenderebene, was das Betriebssystem Ihres Rechners betrifft, also Grundkenntnisse in Microsoft Windows, Ubuntu Linux oder macOS. Sie sollten mit Dateien und Verzeichnissen sowie mit einem Browser arbeiten können.

Machen Sie sich nun mit der erfolgreichen und einfachen Sprache PHP vertraut!

Für die Hilfe bei der Erstellung dieses Buches bedanke ich mich bei Anne Scheibe und dem ganzen Team des Rheinwerk Verlags.

## **PHP – eine Beschreibung**

PHP ist die Abkürzung für *PHP Hypertext Preprocessor*. PHP ermöglicht Ihnen die Erzeugung dynamischer Internetseiten, mit denen sogenannte *Web Applications* erstellt werden, wie zum Beispiel E-Commerce-Systeme, Chat-Plattformen oder Foren. Im Unterschied zu statischen Internetseiten kann sich in Web-Applikationen der Inhalt aufgrund von Aktionen der Benutzer und Benutzerinnen oder aufgrund neuer Basisinformationen, die zum Beispiel aus Datenbanken stammen, jederzeit ändern.

PHP unterstützt insbesondere die einfache Auswertung von Formularen, mit denen Benutzer und Benutzerinnen Daten an eine Website senden können. Es ermöglicht die Zusammenarbeit mit vielen verschiedenen Datenbanksystemen. Die weitaus meisten PHP-Entwickler und -Entwicklerinnen setzen das Datenbanksystem MySQL ein. Ein besonderer Schwerpunkt dieses Buches ist daher der Zusammenarbeit von PHP und MySQL gewidmet.

#### **PHP – Vorzüge**

PHP bietet im Vergleich zu anderen Programmiersprachen viele Vorteile. Als wichtigste Gründe für die Nutzung von PHP sind zu nennen:

- PHP wurde zur Entwicklung von Internetanwendungen erschaffen.
- PHP ermöglicht die einfache Entwicklung von Programmen.
- PHP unterstützt verschiedene Plattformen.
- PHP arbeitet sehr gut mit dem verbreiteten Apache-Webserver zusammen, auch innerhalb des Installationspakets XAMPP, das in diesem Buch genutzt wird.
- PHP ist erschwinglich und flexibel.

Im Folgenden sollen einige Eigenschaften von PHP näher betrachtet werden: Erlernbarkeit, Einsatzbereich, Preis und Ausführungsort.

#### **Erlernbarkeit**

Im Vergleich zu anderen Sprachen ist PHP leicht erlernbar. Dies liegt hauptsächlich daran, dass PHP im Gegensatz zu anderen Sprachen ausschließlich für die Webserverprogrammierung entwickelt wurde und nur die dafür notwendigen Bestandteile enthält.

#### **Einsatzbereich**

PHP wird von vielen Typen von Webservern einheitlich unterstützt. Andere Sprachen kommen nur auf bestimmten Servertypen zum Einsatz. Sobald Sie PHP beherrschen, können Sie also Ihre Kenntnisse auf den unterschiedlichsten Systemen nutzen.

#### **Preis**

PHP kostet nichts: Sie müssen weder einen Compiler noch ein Entwicklungssystem kaufen. PHP kann unter anderem auf dem ebenfalls frei verfügbaren und weitverbreiteten Apache-Webserver unter verschiedenen Betriebssystemen eingesetzt werden.

#### **Ausführungsort**

Eine Internetanwendung kann entweder auf einem Webserver (*Serverprogramm*) oder bei den Betrachterinnen einer Internetseite (*Clientprogramm*) ausgeführt werden. PHP-Programme sind stets Serverprogramme. Beim Betrachter wird also lediglich die Ausgabe der Programme dargestellt. Der Browser des Betrachters muss nur in der Lage sein, den vom Server gesendeten HTML-Code umzusetzen. Er muss keine besonderen Eigenschaften besitzen, die mit der Programmiersprache des Webservers zusammenhängen.

Darüber hinaus haben Serverprogramme im Unterschied zu Clientprogrammen Zugriff auf Textdateien und Datenbanken, die auf dem Server liegen. Dies ermöglicht erst die Durchführung häufig vorkommender Vorgänge, wie zum Beispiel die Suche nach bestimmten Daten oder die Übermittlung von Daten an den Server.

Der Betrachter beziehungsweise die Betrachterin kann nur wenige Rückschlüsse auf den erzeugenden Programmcode oder auf die Quelldaten ziehen. Die Programme können also von Dritten nicht einfach kopiert und zu eigenen Zwecken weiterverwendet werden.

## **Der Aufbau dieses Buches**

Alle Kapitel des Buches haben den folgenden lernfreundlichen Aufbau:

- Neue Elemente werden Schritt für Schritt hinzugefügt, basierend auf den Grundlagen und Kenntnissen, die bis zu diesem Punkt vorhanden sind. Ich beschreibe die Theorie und erläutere sie anhand von vollständigen, anschaulichen und ausführlich kommentierten Beispielen.
- Sie haben die Möglichkeit, Übungsaufgaben zum jeweiligen Thema zu lösen. Sie sollen dabei das soeben erworbene Wissen umsetzen und haben damit eine unmittelbare Erfolgskontrolle. Sie können so selbst feststellen, ob Sie den betreffenden Abschnitt verstanden haben.
- Die Lösungen zu allen Übungsaufgaben finden Sie (zusammen mit dem Code aller Programmbeispiele) in den Materialien zum Buch. Sollten Sie eine Übungsaufgabe nicht vollständig gelöst haben, kann Ihnen die dortige Lösung als Hilfestellung dienen.
- Sofern Sie selbst eine lauffähige Lösung gefunden haben, können Sie sie mit der vorgeschlagenen Lösung vergleichen. Beim Programmieren gilt der Grundsatz: Es gibt beliebig viele richtige Lösungen und nicht nur eine sogenannte Musterlösung. Allerdings soll mit dem Aufbau der Beispiel- und Übungsprogramme auch ein übersichtlicher und lesbarer Programmierstil vermittelt werden, der ein strukturiertes Erlernen und professionelles Programmieren ermöglicht.

### **Systemvoraussetzungen**

PHP läuft unter zahlreichen Betriebssystemen, unter anderem unter Windows, macOS und Ubuntu Linux. Sie benötigen für Ihre Arbeit mit PHP neben einem Browser zum Betrachten beziehungsweise Benutzen der Seiten die folgende Minimalausstattung:

- einen PHP-fähigen Webserver (zum Beispiel Apache)
- PHP selbst
- das Datenbanksystem MySQL bzw. MariaDB

Unter Windows, Ubuntu Linux und macOS können Sie für die Programmentwicklung das leicht installierbare Paket *XAMPP* verwenden. Das Paket enthält alle notwendigen Bestandteile und ist bereits fertig vorkonfiguriert. Im Anhang finden Sie eine Anleitung zum Download und zur Installation.